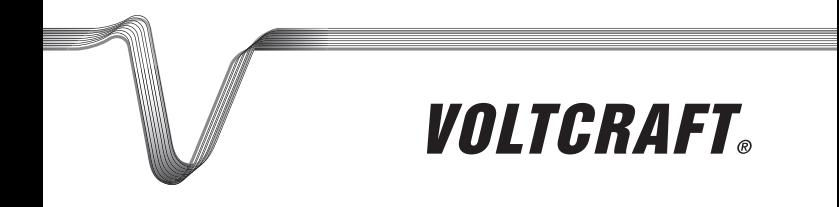

## **MIERNIK WILGOTNOŚCI MATERIAŁÓW**

Q INSTRUKCJA UŻYTKOWANIA

Nr zam. 1377527

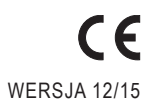

#### Strona

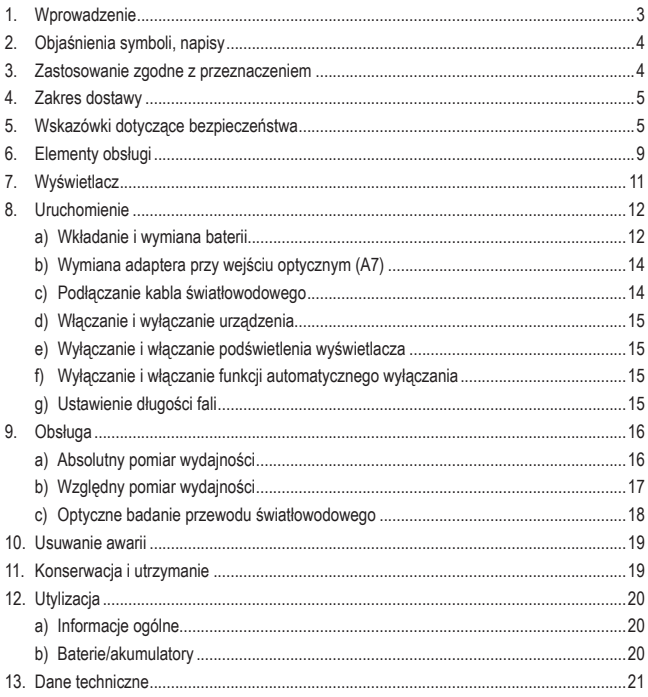

## **1. WPROWADZENIE**

Szanowni Państwo,

kupując produkt Voltcraft® dokonali Państwo bardzo dobrego wyboru. Dziękujemy.

Voltcraft® - ta nazwa na obszarze techniki pomiarowej, ładowania i sieciowej oznacza ponadprzeciętne produkty jakościowe wyróżniające się fachową kompetencją, niespotykaną wydajnością oraz ciągłymi innowacjami.

Zarówno ambitny elektronik amator jak i profesjonalista zawsze znajdzie wśród rodziny produktów Voltcraft® optymalne rozwiązanie potrzebne do wykonania nawet najbardziej wymagających zadań. I rzecz szczególna: Dopracowaną technikę i niezawodną jakość naszych produktów Voltcraft® oferujemy z niespotykanie korzystnym stosunkiem jakości do ceny. Tym samym tworzymy podstawy długiej, dobrej i udanej współpracy.

Życzymy zadowolenia z nowego produktu Voltcraft® !

Wszystkie zawarte tutaj nazwy firm i nazwy produktów są znakami towarowymi należącymi do poszczególnych właścicieli. Wszelkie prawa zastrzeżone.

#### **Kontakt z Biurem obsługi Klienta**

Potrzebujesz pomocy technicznej? Skontaktuj się z nami!: (Godziny pracy: pn.-pt. 9:00 - 17:00)

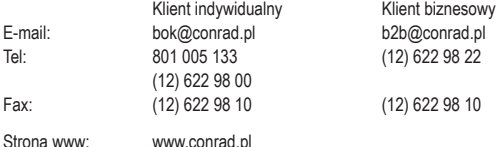

Dystrybucja Conrad Electronic Sp. z o.o., ul. Kniaźnina 12, 31-637 Kraków, Polska

# **2. OBJAŚNIENIA SYMBOLI, NAPISY**

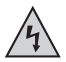

Ten symbol jest stosowany, gdy występuje zagrożenie dla zdrowia użytkownika, np. ryzyko porażenia prądem elektrycznym.

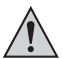

Symbol wykrzyknika w trójkątnej ramce informuje o ważnych wskazówkach zawartych w niniejszej instrukcji, których należy bezwzględnie przestrzegać.

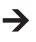

Symbol "strzałki" pojawia się przy różnych poradach i wskazówkach dotyczących obsługi.

## **3. ZASTOSOWANIE ZGODNE Z PRZEZNACZENIEM**

Produkt to miernik mocy przewodów światłowodowych i służy do testowania przewodów światłowodowych i przyłączy światłowodowych.

Urządzeniem PM-22 można sprawdzić, czy jakość mierzonego wyjścia optycznego lub podłączonych do niego optycznych kabli światłowodowych odpowiada założeniom (absolutny pomiar wydajności).

Ponadto można zmierzyć różnicę wydajności między różnymi wyjściami optycznymi lub podłączonymi do nich kablami optycznymi (względny pomiar wydajności)

Dodatkowo za pomocą wbudowanego lasera przewód światłowodowy może być badany w sposób optyczny.

Wynik ukazuje się na wbudowanym wyświetlaczu LC.

Wejście obsługuje optyczne kable światłowodowe z wtykami FC (2,5 mm), ST (2,5 mm) i SC.

Do zasilania urządzenia służy 3 baterii AA.

Należy bezwzględnie stosować się do przepisów i norm regulujących używanie laserów.

Inne zastosowanie niż opisane wyżej może prowadzić do uszkodzenia produktu.

Należy uważnie przeczytać całą instrukcję obsługi. Zawiera ona wiele ważnych informacji dotyczących konfiguracji, eksploatacji i obsługi urządzenia. Stosować się do wskazówek dotyczących bezpieczeństwa!

Produkt ten spełnia wymogi przepisów prawa krajowego i europejskiego.

## **4. ZAKRES DOSTAWY**

- miernik wydajności światłowodów
- adapter SC
- adapter ST
- 3 baterie AA
- instrukcja użytkowania

# **5. WSKAZÓWKI DOTYCZĄCE BEZPIECZEŃSTWA**

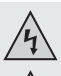

 **W przypadku szkód spowodowanych nieprzestrzeganiem niniejszej instrukcji użytkowania wygasa gwarancja! Producent nie ponosi odpowiedzialności za dalsze szkody!**

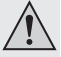

 **Przy szkodach rzeczowych i osobowych spowodowanych nieodpowiednim obchodzeniem się z urządzeniem lub nieprzestrzeganiem wskazówek dotyczących bezpieczeństwa producent nie ponosi żadnej odpowiedzialności. W takich przypadkach wygasa gwarancja!**

Szanowni Państwo,

poniższe wskazówki dotyczące bezpieczeństwa nie służą jedynie ochronie Państwa zdrowia, lecz także ochronie produktu.

Dlatego przed uruchomieniem urządzenia należy uważnie przeczytać niniejszy rozdział.

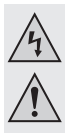

### **a) Informacje ogólne**

- Ze względów bezpieczeństwa oraz ze względu na warunki dopuszczenia (CE) zabronione jest dokonywanie samowolnych przeróbek i/lub zmian produktu.
- Produkt nie wymaga konserwacji wykonywanej przez użytkownika. Prace konserwacyjne lub naprawy może wykonywać tylko wykwalifikowana osoba lub specjalistyczny zakład. Wewnątrz produktu nie ma żadnych elementów wymagających konserwacji prowadzonej przez użytkownika; nie należy więc otwierać urządzenia .
- Chronić produkt przed bezpośrednim działaniem promieni słonecznych, wysokimi i niskimi temperaturami, wibracjami i obciążeniami mechanicznymi.
- Należy ostrożnie obchodzić się z produktem, uderzenie lub upadek nawet z niewielkiej wysokości może spowodować uszkodzenie urządzenia.
- Na urządzeniu nie należy ustawiać żadnych otwartych źródeł ognia, np.świec.
- Nie rozlewać płynów na urządzeniach elektrycznych i nie stawiać na nich żadnych przedmiotów wypełnionych płynem (np. wazonów).
- Produkt nie jest zabawką i nie może dostać się w ręce dzieci! Produkt zawiera drobne elementy i baterie.
- Nie pozostawiać opakowania bez nadzoru. Opakowanie może stać się niebezpieczną zabawką dla dziecka.
- W przypadku pytań, które nie są wyjaśnione w instrukcji użytkowania, należy skontaktować się z naszym działem informacji technicznej lub z inną wykwalifikowana osobą.

#### **b) Laser**

- Gdy urządzenie ma zostać wykorzystane do pomiaru z użyciem lasera, należy włączać laser dopiero wtedy, gdy sprawdzany kabel jest poprawnie podłączony do wyjścia lasera oraz do wejścia pomiarowego!
- Gdy laser nie jest używany, należy zawsze w takim przypadku zamykać wyjście lasera nakrętką ochronną.
- Nigdy nie włączać lasera, gdy nie jest podłączony kabel ani nie jest przykręcona nakrętka ochronna!

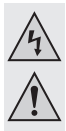

- Promieniowanie laserowe może być niebezpieczne, jeśli promień lasera padnie bezpośrednio lub po odbiciu na niechronione oko. Dlatego przed uruchomieniem urządzenia laserowego należy zasięgnąć informacji o regulacjach ustawowych oraz o działaniach zabezpieczających podczas korzystania z tego rodzaju urządzeń laserowych.
- Nigdy nie patrzeć w promień lasera ani nie kierować promienia lasera na osoby lub zwierzęta. Promień lasera może powodować uszkodzenia oczu lub skóry.
- Nigdy nie należy kierować promienia lasera na lustro lub inne odbijające powierzchnie. Promień odbity w niekontrolowany sposób mógłby trafić osoby lub zwierzęta.
- Używać lasera tylko w nadzorowanym obszarze.
- Ostrożnie! W przypadku zastosowania innych urządzeń obsługowych niż podane w instrukcji lub wykonywania innych czynności może dojść do niebezpiecznego narażenia na działanie promieni.
- Produkt jest wyposażony w laser klasy 2.

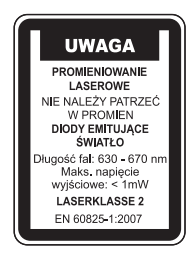

W zestawie znajdują się tabliczki informacyjne dotyczące lasera w różnych językach. Jeśli tabliczka informacyjna umieszczona na laserze nie jest sformułowana w języku ojczystym użytkownika, należy na laserze umieścić odpowiednią tabliczkę.

• Podczas pracy urządzenia nigdy nie patrzeć bezpośrednio na źródło światła. Błyski jasnego światła mogą powodować krótkotrwałe zakłócenia widzenia. Ponadto u wrażliwych osób mogą one w pewnych warunkach wywołać napady epileptyczne. Dotyczy to przede wszystkim osób chorych na epilepsję.

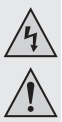

#### **c) Baterie/akumulatory**

• Baterie i akumulatory przechowywać poza zasięgiem dzieci.

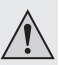

- Nie pozostawiać baterii/akumulatorów bez nadzoru, zachodzi ryzyko połknięcia ich przez dzieci lub zwierzęta. Jeśli coś takiego się zdarzy, należy natychmiast sprowadzić lekarza. Zagrożenie dla życia!
- Baterie/akumulatory, z których nastąpił wyciek lub baterie/akumulatory uszkodzone mogą przy kontakcie ze skórą spowodować poparzenia. Dlatego należy użyć odpowiednich rękawic ochronnych.
- Przy wkładaniu baterii/akumulatorów zwracać uwagę na odpowiednie ułożenie biegunów (plus/+ i minus/- ).
- Nie można baterii/akumulatorów zwierać, demontować lub wrzucać do ognia. Niebezpieczeństwo wybuchu!
- Zwykłe baterie nie przeznaczone do ponownego ładowania nie mogą być ładowane. Niebezpieczeństwo wybuchu!
- Wyczerpaną baterię/akumulator należy jak najszybciej wymienić na nową/nowy lub wyjąć zużytą baterię/zużyty akumulator. Ze zużytej baterii/akumulatora może wydostać się zawartość i uszkodzić urządzenie!
- Przy dłuższych przerwach w używaniu urządzenia (np. magazynowanie) wyjąć baterie/akumulatory. W przeciwnym wypadku może nastąpić wyciek ze starych baterii/akumulatorów, co może spowodować uszkodzenie urządzenia. Utrata gwarancji!
- Zawsze należy wymieniać cały komplet baterii/akumulatorów, stosować tylko baterie/akumulatory tego samego typu/producenta i o takim samym stopniu naładowania (nie mieszać nowych naładowanych baterii/akumulatorów z częściowo lub całkowicie rozładowanymi).
- Nigdy nie mieszać baterii z akumulatorami. Używać wyłącznie albo baterii albo akumulatorów.
- Informacje o zgodnej z przepisami środowiskowymi utylizacji baterii/akumulatorów znajdują się w rozdziale Utylizacja.

### **6. ELEMENTY OBSŁUGI**

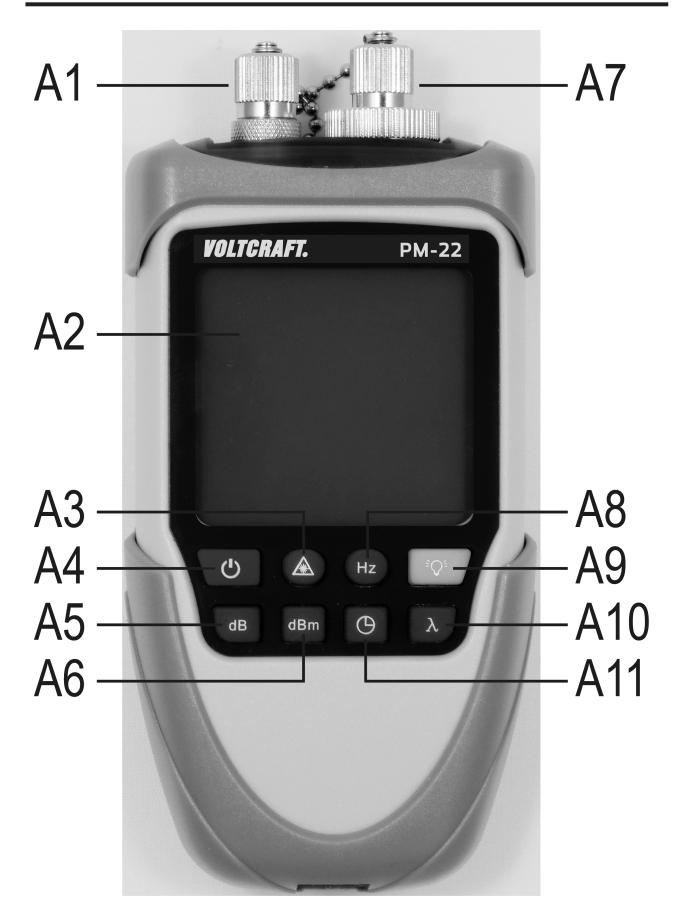

#### **A1 Uwaga, tutaj wydostaje się promień lasera!**

Wyjście lasera z nakrętką ochronną; gdy do wyjścia nie jest podłączony kabel, na oryginalnym adapterze musi być zawsze przykręcona nakrętka ochronna; minimalizuje to zagrożenie stwarzane przez laser oraz chroni urządzenie przed kurzem

- **A2** wyświetlacz
- **A3** przycisk włączania i wyłączania lasera
- **A4** przycisk włączania/wyłączania
- **A5** przycisk "**dB**"; przełącza urządzenie w tryb względnego pomiaru wydajności; aktualny wynik pomiaru na wyświetlaczu głównym (**B3**), w jednostce "**dBm**" jest wtedy automatycznie ukazywany na drugim wyświetlaczu (**B6**); główny wyświetlacz (**B3**) zmienia jednostkę na "**dB**" w celu ukazania różnicy wydajności
- **A6** przycisk "**dBm**"; przełącza urządzenie z trybu względnego pomiaru wydajności z powrotem na normalny tryb (absolutny pomiar wydajności)
- **A7** wejście pomiarowe z nakrętką ochronną; gdy nie jest tu podłączony kabel, na oryginalnym adapterze powinna być zawsze przykręcona nakrętka ochronna, aby do środka nie dostawał się kurz
- A8 przycisk "Hz"; gdy urządzenie jest włączone, można tym przyciskiem przełączać między ciągłym a migającym promieniem lasera
- **A9** przycisk wyłączania i włączania podświetlenia wyświetlacza
- **A10** przycisk ustawiania długości fali w następującej kolejności: 1620, 1550, 1490, 1310, 1300, 980, 850 nm
- **A11** przycisk wyłączania i włączania funkcji automatycznego wyłączania

## **7. WYŚWIETLACZ**

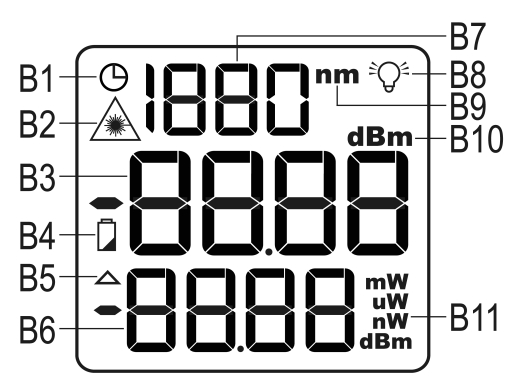

- **B1** wskaźnik funkcji automatycznego wyłączenia; gdy wyświetlany jest symbol, funkcja jest aktywna
- **B2** wskaźnik lasera; pojawia się, gdy laser jest aktywny
- **B3** wyświetlacz główny
- **B4** wskaźnik baterii; pojawianie się tego symbolu oznacza, że baterie są wyczerpane
- **B5** pojawienie się tego symbolu oznacza, że produkt znajduje się w trybie względnego pomiaru wydajności
- **B6** drugi wyświetlacz
- **B7** wskaźnik ustawionej długości fali
- **B8** symbol podświetlenia wyświetlacza; pojawia się, gdy podświetlenie jest włączone
- **B9** jednostka ustawionej długości fali (**nm**)
- **B10** jednostka głównego wyświetlacza; "**dBm"** przy absolutnym pomiarze wydajności; "**dB**" przy względnym pomiarze wydajności
- B11 jednostka drugiego wyświetlacza; wydajność w "mW", "µW" lub "nW" (przełącza się automatycznie); "**dBm**" przy względnym pomiarze wydajności

## **8. URUCHOMIENIE**

#### **a) Wkładanie i wymiana baterii**

Jeśli w dostarczonym zestawie baterie znajdują się osobno, należy włożyć je do urządzenia przed korzystaniem z produktu. Do zasilania urządzenia potrzebne są 3 baterie AA o napięciu 1,5 V/DC.

Niniejsze wskazówki obowiązują także przy późniejszej wymianie baterii, np., gdy pojawi się symbol baterii **B4**.

• Najpierw należy otworzyć pokrywę komory baterii. W tym celu obrócić urządzenie tak, aby wyświetlacz był skierowany w dół.

Śrubokrętem krzyżowym wykręcić śrubkę mocującą pokrywę komory baterii (biały kwadrat na rysunku po prawej) tak, aby można było zdjąć pokrywę.

Wysunąć pokrywę w dół i odłożyć ją na bok.

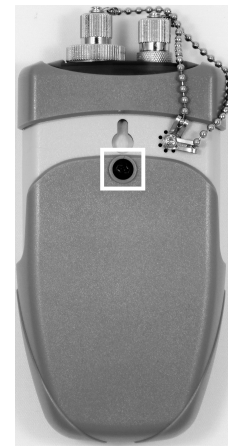

- Przy wymianie baterii należy najpierw wyjąć stare baterie.
- Następnie włożyć trzy nowe baterie AA do komory baterii.

Koniecznie pamiętać o poprawnym umieszczeniu biegunów (plus/+ i minus/-). W komorze baterii znajdują się oznaczenia + oraz - informujące, jak należy włożyć baterie (białe kwadraty na rysunku po prawej).

• Na koniec należy zamknąć pokrywę komory baterii.

Nasunąć pokrywę komory baterii od dołu na urządzenie aż obydwa otwory śrubki mocującej znajdą się jeden nad drugim.

- Wkręcić ręką śrubkę mocującą.
- Baterie są teraz poprawnie włożone/wymienione.

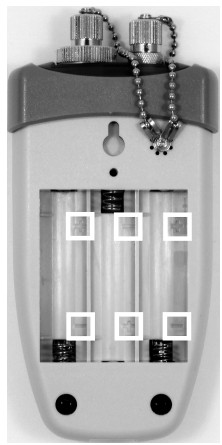

### **b) Wymiana adaptera przy wejściu optycznym (A7)**

W zestawie znajdują się 2 dodatkowe adaptery optycznego wejścia pomiarowego **A7**.

Dzięki nim można na wejściu podłączać wtyki ST 2,5 mm lub SC.

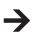

**• Do weiścia optycznego nie może dostać się kurz. Przy wymianie adaptera zadbać o to.** aby czynności te wykonywać w otoczeniu wolnym od kurzu.

- Jeśli urządzenie jest włączone, należy je najpierw wyłączyć.
- Odkręcić oryginalny adapter z wejścia optycznego (**A7**).

W tym celu odkrecać go w kierunku przeciwnym do ruchu wskazówek zegara, aż będzie można go zdjąć.

- Wziąć adapter, który ma być zastosowany, np. adapter ST.
- Przykręcić go w kierunku ruchu wskazówek zegara na złącze **A7** i dokręcić ręką.
- **•** Jeśli nie mają być wykonywane pomiary, na adapter należy nałożyć lub przykręcić nakrętkę ochronną. Na adapter ST w celu jego ochrony nakłada się gumowy korek.

#### **c) Podłączanie kabla światłowodowego**

Do standardowego złącza urządzenia można podłączyć kabel światłowodowy z wtykiem FC (2,5 mm). Po wymianie adaptera pojawia się dodatkowo możliwość podłączenia kabla z wtykiem ST (2,5 mm) lub SC.

Aby podłączyć kabel z wtykiem ST, należy postąpić w następujący sposób:

• Najpierw należy zdjąć osłonę ze złącza urządzenia.

Przy złączu standardowym należy odkręcić nakrętkę ochronną w kierunku przeciwnym do ruchu wskazówek zegara, aż będzie można ją zdjąć.

- Wsunąć wtyk FC ostrożnie do otworu i obrócić go do zatrzaśnięcia się prowadnicy.
- Obracać podłączenie wtyku w kierunku ruchu wskazówek zegara tak długo, aż będzie on dokręcony ręcznie.
- Aby odłączyć kabel, należy wykonać powyższe czynności w odwrotnej kolejności.

### **d) Włączanie i wyłączanie urządzenia**

• Aby włączyć urządzenie, należy wcisnąć przycisk włączania/wyłączania (**A4**) na 2 do 3 sekund, aż urządzenie się włączy i pojawią się informacje na wyświetlaczu.

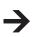

Urządzenie zawsze uruchamia się z następującymi ustawieniami:

podświetlenie wyświetlacza włączone; funkcja automatycznego wyłączania włączona; domyślnie ustawiona długość fal 1310 nm; jednostka na wyświetlaczu głównym dBm; jednostka na drugim wyświetlaczu nW;

• Aby wyłączyć urządzenie, należy nacisnąć przycisk włączania/wyłączania (**A4**). Zgaśnięcie wyświetlacza oznacza, że urządzenie jest wyłączone.

### **e) Wyłączanie i włączanie podświetlenia wyświetlacza**

Po włączeniu urządzenia podświetlenie wyświetlacza jest automatycznie włączone.

Aby wyłączyć lub włączyć podświetlenie wyświetlacza, należy nacisnąć na chwilę przycisk **A9**.

### **f) Wyłączanie i włączanie funkcji automatycznego wyłączania**

Aby wyłączyć lub włączyć funkcję automatycznego wyłączania, należy nacisnąć przycisk **A11**.

Pojawienie się w górnym lewym rogu wyświetlacza symbolu zegara (**B1**) oznacza, że funkcja jest aktywna. Urządzenie wyłącza się wtedy automatycznie po 30 minutach od ostatniego naciśnięcia przycisku lub wykonania pomiaru.

### **g) Ustawienie długości fali**

PM-22 może zmierzyć fale o następującej długości: 850, 980, 1300, 1310, 1490, 1550, 1620 nm

Długość fali ukazuje się na górze wyświetlacza pośrodku razem z jednostką "nm" (nanometry).

Długość fali ustawia się przyciskiem **A10**. Każde naciśnięcie powoduje przełączenie długości fali od wartości najwyższej do najniższej.

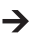

Zawsze należy ustawiać tutaj wartość zgodną z wartością mierzonego obiektu.

## **9. OBSŁUGA**

#### **a) Absolutny pomiar wydajności**

Ta metoda służy do pomiaru wyjścia optycznego w połączeniu z podłączonym do niego kablem światłowodowym.

Aby przeprowadzić absolutny pomiar wydajności, należy postępować w następujący sposób:

- Włączyć PM-22 (**A4**).
- Wybrać odpowiednią długość fali (**A10**).
- Zdjąć osłonę z wejścia pomiarowego (**A7**).
- Podłączyć do wejścia pomiarowego (**A7**) optyczny kabel światłowodowy podłączony do sprawdzanego obiektu.

Może być konieczna uprzednia zmiana adaptera. Patrz rozdział 8 b).

• Po krótkiej chwili na wyświetlaczu pojawi się wynik pomiaru. Czasami trzeba odczekać, aż wskazanie ustabilizuje się i będzie wyświetlana jednoznaczna wartość.

Wyświetlacz główny (B3) wskazuje poziom wydajności w jednostkach "dBm".

Na drugim wyświetlaczu (B6) wyświetlany jest wynik pomiaru w "mW", "µW" lub "nW". Wskazanie przełącza się automatycznie na poprawny zakres.

### **b) Względny pomiar wydajności**

Przy względnym pomiarze wydajności przeprowadza się pomiar, który służy jako odniesienie (pomiar referencyjny). Wszystkie kolejne pomiary są porównywalne z pomiarem referencyjnym i wyświetlana jest różnica.

- Włączyć PM-22 (**A4**).
- Wybrać odpowiednią długość fali (**A10**).
- Zdjąć osłonę z wejścia pomiarowego (**A7**).
- Podłączyć do wejścia pomiarowego (**A7**) optyczny kabel światłowodowy, który ma być wykorzystany do pomiaru referencyjnego.

Może być konieczna uprzednia zmiana adaptera. Patrz rozdział 8 b).

- Po krótkiej chwili na wyświetlaczu pojawi się wynik pomiaru. Czasami trzeba odczekać, aż wskazanie ustabilizuje się i będzie wyświetlana jednoznaczna wartość.
- Teraz nacisnąć przycisk "**dB**", aby zapisać wynik jako odniesienie.

Wynik prezentowany wcześniej na wyświetlaczu głównym (**B3**) ukazuje się teraz na drugim wyświetlaczu (**B6**), także z jednostka.dBm".

Jednostka na wyświetlaczu głównym (**B3**) zmienia się na "**dB**" i powinien ukazać się wynik "**00.00**".

Ponadto na wyświetlaczu pokazuje się symbol **B5**.

• Należy teraz odłączyć od wejścia pomiarowego podłączony kabel światłowodowy (**A7**) i podłączyć tu drugi kabel, który ma zostać porównany z pierwszym.

Na drugim wyświetlaczu (**B6**) cały czas prezentowany jest wynik pomiaru kabla odniesienia.

Na wyświetlaczu głównym (**B3**) ukazana jest różnica między drugim pomiarem a pomiarem odniesienia, w jednostce "dB".

• Aby powrócić do normalnego trybu, należy nacisnąć przycisk "**dBm**" (**A6**).

### **c) Optyczne badanie przewodu światłowodowego**

Aby zbadać przewód światłowodowy za pomocą lasera, postępuj następująco:

- Jeśli urządzenie jest włączone, należy je najpierw wyłączyć.
- Podłącz przewód, który ma zostać zbadany, do wyjścia lasera (A1).
- Włączyć PM-22 (**A4**).
- Włączyć promień lasera naciskając przycisk **A3**. Na wyświetlaczu pojawia się symbol lasera (**B2**).

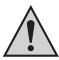

Nie wolno patrzeć bezpośrednio na wiązkę lasera i nie należy kierować jej na ludzi lub zwierzęta. Nigdy nie kieruj wiązki laserowej w lusterka lub inne powierzchnie odbijające.

• Gdy wiązka laserowa zostanie przeprowadzona przez kabel, oznacza to, że przewód nie wykazuje nieprawidłowości

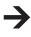

Wciśnięcie przycisku "Hz" (A8) w czasie, gdy laser jest włączony, spowoduje przełączenie promienia lasera z ciągłego na migający.

• Przed odłączeniem przewodu wyłącz laser.

## **10. USUWANIE AWARII**

Kupując endoskop nabyli Państwo produkt zbudowany zgodnie z najnowszym stanem wiedzy technicznej i bezpieczny w użyciu. Mimo to mogą pojawić się problemy i usterki. Dlatego poniżej podano opisy usuwania możliwych awarii:

#### **Miernik nie działa, nie można go włączyć:**

• Baterie mogą być wyczerpane. Otworzyć pokrywę komory baterii zgodnie z opisem w rozdziale 8.a). Sprawdzić baterie i ew. je wymienić.

#### **Miernik działa, ale po włączeniu lasera podświetlenie wyświetlacza zaczyna migać:**

• Prawdopodobnie baterie są prawie wyczerpane i prąd jest niewystarczający do zasilenia lasera i podświetlenia tła.

Sprawdzić baterie i ew. je wymienić.

#### **Samo urządzenie działa, ale wyświetlany wynik nie jest poprawny lub wyświetlany wynik nie stabilizuje się:**

• Sprawdzić, czy wtyk kabla światłowodowego jest poprawnie podłączony do wejścia pomiarowego lub wyjścia lasera.

Np. przy wtyku FC przed całkowitym podłączeniem musi najpierw poprawnie zablokować się prowadnica.

### **11. KONSERWACJA I UTRZYMANIE**

Produkt nie wymaga konserwacji wykonywanej przez użytkownika, nie należy go nigdy demontować lub otwierać (tylko w celu opisanego w niniejszej instrukcji wkładania lub wymiany baterii). Konserwację i naprawy należy zlecać wykwalifikowanym osobom.

Do czyszczenie zewnętrznych powierzchni wystarczy sucha, miękka i czysta szmatka.

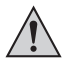

W żadnym wypadku nie należy stosować agresywnych środków czyszczących lub roztworów chemicznych, ponieważ może to spowodować uszkodzenie powierzchni obudowy (przebarwienia).

## **12. UTYLIZACJA**

### **a) Informacje ogólne**

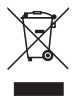

Produktu nie można wyrzucać do śmieci!

Po ostatecznym wycofaniu urządzenia z użycia należy poddać je utylizacji zgodnie z obowiązującymi przepisami.

Wyjąć baterie i zutylizować je osobno.

### **b) Baterie/akumulatory**

Użytkownik urządzenia jest ustawowo (rozporządzenie o bateriach) zobowiązany do zwrotu starych zużytych baterii i akumulatorów. Ich utylizacja ze śmieciami domowymi jest zabroniona!

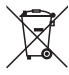

Akumulatory zawierające szkodliwe substancje są oznaczone symbolem ukazanym obok, który informuje o zakazie ich utylizacji ze śmieciami domowymi. Oznaczenia decydujących metali ciężkich brzmią: Cd=kadm, Hg=rtęć, Pb=ołów (oznaczenie jest podane na baterii/akumulatorze np. pod ukazanym po lewej stronie symbolem kontenera na śmieci).

Zużyte baterie/akumulatory można oddawać nieodpłatnie w miejscach zbiórki organizowanych przez gminę, w naszych filiach lub wszędzie tam, gdzie są sprzedawane baterie i akumulatory.

W ten sposób użytkownik spełnia swoje ustawowe zobowiązania oraz przyczynia się do ochrony środowiska.

## **13. DANE TECHNICZNE**

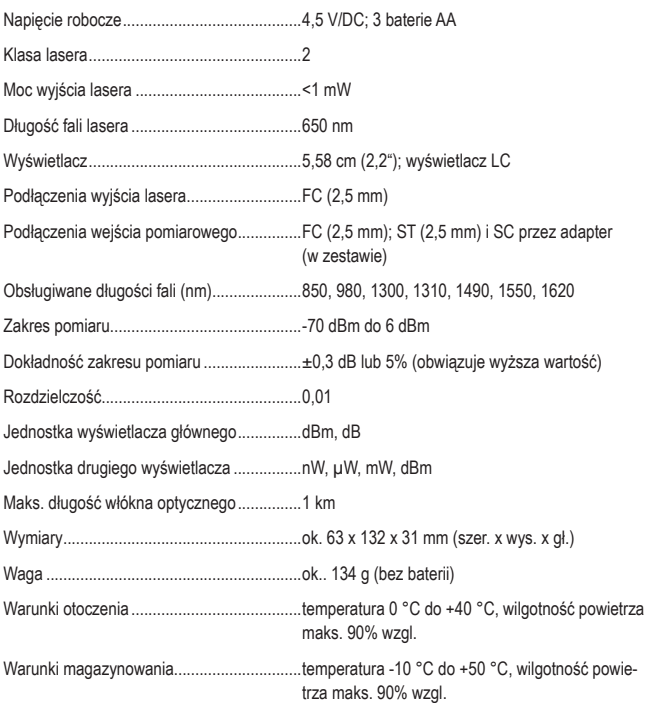

#### Q **Stopka redakcyjna**

To publikacja została opublikowana przez Conrad Electronic SE, Klaus-Conrad-Str. 1, D-92240 Hirschau, Niemcy (www.conrad.com).

Wszelkie prawa odnośnie tego tłumaczenia są zastrzeżone. Reprodukowanie w jakiejkolwiek formie, kopiowanie, tworzenie mikrofilmów lub przechowywanie za pomocą urządzeń elektronicznych do przetwarzania danych jest zabronione bez pisemnej zgody wydawcy. Powielanie w całości lub w części jest zabronione. Publikacja ta odpowiada stanowi technicznemu urządzeń w chwili druku.

**© Copyright 2015 by Conrad Electronic SE. V2\_1215\_02/HS**